# Journal de l'OSGeo

**Le Journal de la Fondation Open Source Geospatial Volume 1 / Mai 2007**

# **Dans ce volume**

**Développement de logiciels Open Source**

**Introduction à Mapbender, deegree, openModeller ...**

**Comprendre les relations spatiales**

**Examen de la spécification du Web Processing Server (WPS)**

**Interaction des logiciels - GRASS-GMT, Tikiwiki, PyWPS, GRASS-R ...**

**Mises à jour des logiciels**

**Actualités, et plus ...**

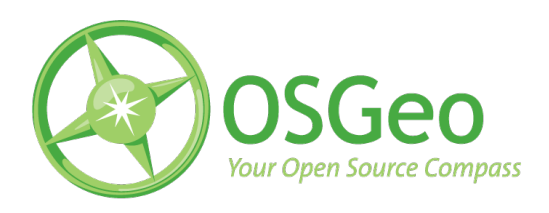

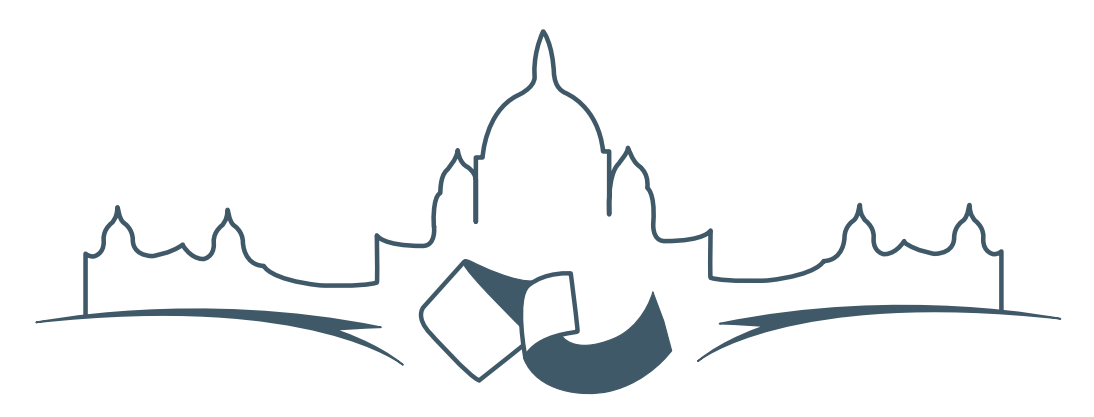

**2007 FREE AND OPEN SOURCE SOFTWARE FOR GEOSPATIAL (FOSS4G) CONFERENCE** VICTORIA CANADA \* SEPTEMBER 24 TO 27, 2007

# **FOSS4G - Ouverture des Inscriptions à la Conférence**

Nous sommes heureux de vous annoncer l'ouverture des inscriptions en ligne à la Conférence Free and Open Source Software for Geospatial 2007 (FOSS4G 2007). FOSS4G est l'évènement annuel qui réunit les personnes et les sociétés qui créent, utilisent, et gèrent des logiciels géospatiaux open source. Inscrivez-vous dès maintenant en ligne.[1](#page-1-0)

Inscrivez-vous avant la date limite du 27 Juillet, pour économiser sur les frais d'inscription ! Tirez profit de l'opportunité que FOSS4G 2007 vous offre, de construire un réseau avec les autres professionnels des données géospatiales, de renouveler d'anciennes relations, et d'en créer de nouvelles.

Pour les dernières mises à jour, l'inscription et/ou la soumission d'une présentation, visitez le site web de la conférence.<sup>[2](#page-1-1)</sup>

#### **OPPORTUNITES D'EXPOSITION & DE SPON-SORING**

Concernant les opportunités d'exposition et de sponsoring, lisez la page des partenaires  $3$  ou contactez Paul Ramsey, Président de la Conférence par email.<sup>[4](#page-1-3)</sup>

#### **SOUMETTRE UNE PRESENTATION**

Vous pouvez soumettre une présentation en ligne.[5](#page-1-4) La date limite pour les soumissions est le 29 Juin 2007.

Les présentations FOSS4G durent 25 minutes, avec 5 minutes de questions/réponses à la fin. Les présentations concernent l'utilisation ou le développement de logiciels géospatiaux opensource. Tout le monde peut soumettre une proposition de présentation et participer à la conférence comme présentateur. Plus d'informations sont disponibles sur la page des présentations sur le site web.

Nous espérons vous voir à Victoria, au Canada en Septembre !

<span id="page-1-0"></span><sup>&</sup>lt;sup>1</sup>Inscription en ligne : <http://www.foss4g2007.org/register/>

<span id="page-1-1"></span><sup>2</sup>Site web de la conférence : <http://www.foss4g2007.org/>

<span id="page-1-2"></span><sup>3</sup>Page des partenaires : <http://foss4g2007.org/sponsors>

<span id="page-1-3"></span><sup>4</sup>Email Paul Ramsey : [pramsey@foss4g2007.org](mailto:pramsey@foss4g2007.org)

<span id="page-1-4"></span><sup>5</sup>Soumettez une présentation sur <http://www.foss4g2007.org/presentations/>

# Annonce des développeurs

# **Mise à jour des développeurs**

**Pour le premier trimestre 2007**

# **Livecd Omniverdi**

*par Luca Casagrande, traduit par Yves Jacolin*

#### **Qu'est ce qu'un LiveCd**

Comme le définit Wikipédia, un Livecd est un "terme générique pour une distribution de système d'orépation qui est éxécutée au démarrage, sans installation sur un disque dur. Typiquement, il est stocké sur un média bootable tel qu'un CD-ROM (Live CD), un DVD (Live DVD), une carte flash USB (Live USB) ou d'autres." En utilisant cette technologie, les utilisateurs peuvent avoir un avant-goût d'une box GNU/Linux sans se battre avec une installation et une configuration. Une fois que le liveCd a démarré, tout est chargé en mémoire, gardant le disque dur sain. Bien sûr, une fois la machine éteinte, tout changement est perdu.

#### **Applications**

Il y a plusieurs applications à l'utilisation d'un livecd :

- 1. Lancer votre système d'exploitation favori partout où vous pouvez trouver un PC. Avec une clé usb pour sauver vos données, vous aurez le kit parfait de survie.
- 2. À des buts d'enseignement : pendant des travaux pratiques, votre audience peut avoir tout ce que vous pensez être utile pour améliorer la compréhension.
- 3. En utilisant une vielle machine : le livecd peut être lancé sur une veille machine et même sans disque dur !
- 4. Diffuser vos données : c'est une manière très symatphique de distribuer votre travail. Vous diffusez votre travail et toutes les applications nécessaires configurées pour l'apprécier pleinement! Par exemple, diffuser une solution complète incluant toutes les données les applications.

#### **Limites d'un Livecd**

Dans un livecd nous avons un kernel, des pilotes, WM, et toutes les applications nécessaires pour un environnement de travail. Bien sur, il est quasiment impossible d'y placer tous les pilotes qui correspondent à toutes les machines qui existent. Il peut arriver que durant un démarrage, le CD s'arrête ou que quelque chose ne tourne pas rond (par exemple, un problème de détection de LAN). Grâce qu travail d'un grand nombre de personne (et en premier lieu, Knoppix) nous avons de très bon logiciels qui détectent le matèriel pendant le démarrage, mais comme tout logiciel, il peut encore y avoir des bugs. Comme vous pouvez le comprendre, l'idée d'avoir une machine universelle se rapproche du rêve et le chemin pour y parvenir est encore long.

D'un autre côté, aucune information n'est sauvée lorsque l'on travaille dans l'environnement du liveCd. Si cela est un avantage (c'est à dire qu'il garde votre disque dur sain), il peut être génant d'un autre point de vue. Une solution est d'utiliser un périphérique de stockage (comme un disque dur USB, par exemple) pour stocker toute votre production. Cette approche peut aussi être utilisée pour sauver les fichiers de configuration, afin que vous puissez les garder après un redémarrage.

#### **LiveCd et logiciels en géomatique open source**

Le LiveCd peut être un outil intéressant s'il est appliqué aux logiciels de géomatique open source.

Un exemple d'application du liveCd et de logiciels SIG FLOSS est de lancer une station de travail qui permettra aux utilisateurs d'explorer les données stockées dessus ou, par exemple, dans une base de données Postgis distante. Les vielles machines peuvent être utilisées comme un point d'accès à la base de données et peuvent être configurées avec un visualisateur qui est toujours disponible (comme les Points Internet le font avec un navigateur), permettant la sauvegarde de données sur un périphérique de stockage.

Pendant le FOSS4G 2007 à Lausanne, nous avons utilisé 2 LiveCd pendant les séminaires (ka-map et GRASS 3d). Nous avons également donné la possibilité aux participants de tester immédiatement ce qu'il avait vu dans la présentation. Une fois les travaux pratiques terminés, ils ont put garder le liveCd et l'utiliser chez eux ou à leur travail. C'est un bon exemple du grand potentiel d'un liveCd utilisé à des fins éducatifs.

#### **Objectifs**

Notre liveCd essaiera toujours d'offrir aux utilisateurs :

- 1. des logiciels à jour avec chaque version principale officielle
- 2. des guides, documents et cours
- 3. une bonne compatiblité avec le matériel

#### **Développement technique**

Nous avons décidé d'utiliser Catalis : le même outil que celui qu'utilise l'équipe de création des versions Gentoo.

Ce choix se base sur deux raisons principales :

- 1. garder un système qui gardera une mise à jour saine et rapide
- 2. permettre la personnalisation de tout le contenu du CD

#### **Desktop 2007.0**

Notre première version pour 2007 contient :

- $-$  OGIS 0.8
- GRASS 6.2.1
- PostgreSQL 8.1.5
- PostGIS 1.1.4
- GDAL 1.3.2

Le système tourne sur un noyau Linux 2.6.18 et utilise GNOME comme gestionnaire de bureau.

Pendant l'écriture de cet article, nous attentons la sortie de la version 2007.1 avec Qgis 0.8.1.

#### **Développement et tâches futurs**

Notre objectif est de garder le CD à jour en créant des nouvelles versions régulièrement, ou au moins dès qu'une mise à jour majeure ou incluant des logiciels sera publiée.

En ce moment, nous travaillons sur deux tâches :

- 1. Un installeur pour le livecd
- 2. Une édition serveur avec MapServer et quelques applications de WebSIG

#### **Installeur pour le LiveCD**

L'installeur sera accessible par une icône sur le bureau. La procédure d'installation guidera l'utilisateur dans la configuration de la distribution GNU/- Linux sur son ordinateur. Les installations sur disque dur permettront de meilleurs performances et offreront la possibilité de mettre à jour tous les paquetages, grâce au coeur du système Gentoo Linux (<http://www.gentoo.org/>).

#### **Édition serveur**

L'édition serveur visera la création d'une machine serveur avec une gestion graphique minimale mais avec un ensemble d'applications pleinement fonctionnelles pour offir des Web Services et des interfaces graphiques à UMN Mapserver(ka-Map, Open Layers, p.Mapper, etc.)

#### **Plus d'informations**

- Projet LiveCd d'Ominiverdi<sup>[6](#page-4-0)</sup>
- Projet Catalyst Gentoo [7](#page-4-1)

## **Mise à jour du status de GDAL**

*par Frank Warmerdam, traduit par Yves Jacolin*

#### **Publications 1.4.0 et 1.4.1**

L'année 2007 a démarré avec la publication de GDAL/OGR 1.4.0. Cette version inclut un nouveau pilote raster pour le WCS (Web Coverage Server protocol), PD Set ISIS (mars). Elle inclut de nouveaux pilotes de vecteurs pour les formats Informix, KML et E00 et plusieurs améliorations de fonctionnalités des pilotes existants.

À l'heure actuelle, la version 1.4.1 devrait être disponible et elle comprend environ 40 bug corrigés. La version 1.4.1 est la première version stable de GDAL. C'est à dire que c'est la première fois que le projet GDAL a été séparé en une branche stable et se focalise sur la correction de bug dans cette branche stable, tandis que les développements continuent séparement. Cela doit permettre de sortir des versions de correction de bugs sans risquer d'introduire de nouveaux bugs dûs à de nouveaux développements.

#### **Infrastructure**

Ces derniers mois ont vu des changements dans plusieurs aspects de l'insfrastructure de GDAL/OGR.

- Migration de CVS vers le système de contrôle de source Subversion, hébergé maintenant par l'OSGeo.
- Migration de Bugzilla au système de gestion de bug Trac, hébergé maintenant par l'OSGeo.
- Création d'un wiki pour le projet via Trac.
- Migration du site Internet et des facilités de téléchargement de mon serveur personnel vers les serveurs de l'OSGeo/Telascience.
- Utilisation d'une authentification centrale LDAP pour Subversion et Trac, partagée avec les autres projets OSGeo.

Je voudrais spécialement remercier Howard Butler qui a été l'homme de la migration sans peine de Subversion et Trac en préservant les 10 années d'historiques du vieux système.

#### **Sponsorisation**

Ces derniers mois ont également vue le lancement du programme de sponsorisation de GDAL/OGR via l'OSGeo. Nos premiers sponsors sont Analytical Graphics, Applied Coherent Technology, SRC, Safe Software, Cadcorp, Waypoint et MicroImages.

Grâce au généreux support financier de nos sponsors, le projet a pu employer Mateusz Loskot pour réaliser une maintenance générale et des tâches de gestion pour le projet GDAL/OGR de mars à août. Avec l'aide de Mateusz et d'autres membres de l'équipe de développement de GDAL/OGR, la version 1.4.1 a vu un nombre record de vieux rapports de bug nettoyé. L'embauche de Mateusz a mis le projet dans une position de force pour effectuer des tâches nécessaires sans chercher à savoir si cela correspondait à une préoccupation actuelle d'un développeur ou pas.

Un grand merci à Mateusz et nos sponsors ! Je pense que cela sera un model pour le travail durable nécessaire sur plusieurs projets OSGeo. Pour plus d'informations sur nos sponsors et le programme de sponsorisation de GDAL/OGR visitez : [http://www.](http://www.gdal.org/credits.html) [gdal.org/credits.html](http://www.gdal.org/credits.html)

### **GeoNetwork Open Source**

*par Jeroen Ticheler, traduit par Marie Silvestre*

<span id="page-4-0"></span><sup>6</sup>LiveCD : <http://livecd.ominiverdi.org>

<span id="page-4-1"></span><sup>7</sup> <http://www.gentoo.org/proj/en/releng/catalyst/>

#### **Introduction**

Le travail s'est récemment concentré sur quelques aspects du projet :

- Développement de la version 2.1 de [GeoNet](http://trac.osgeo.org/geonetwork/wiki/GeoNetwork)[work](http://trac.osgeo.org/geonetwork/wiki/GeoNetwork) opensource amenant à la sortie de versions béta
- Amélioration du [site communautaire](http://geonetwork-opensource.org/)
- Travail lié au processus d'incubation de l'OS-Geo

#### **Développement de la version 2.1**

Les développements effectués au cours des neuf derniers mois ont permis d'ajouter beaucoup de nouvelles fonctions et d'améliorer celles existantes. L'objectif est de sortir la version finale 2.2 de l'applicatif de cataloguage vers la fin avril 2007. Voici un résumé des outils developpés pour cette version :

- Support de la norme de métadonnées ISO-19115, formaté et validé par le schéma d'implémentation la norme ISO-19139. [En savoir plus](http://trac.osgeo.org/geonetwork/wiki/metadataSupport) et se référer à la page sur la [confusion ISO19115](http://trac.osgeo.org/geonetwork/wiki/115and139Confusion) [/ 19139](http://trac.osgeo.org/geonetwork/wiki/115and139Confusion) pour plus de détails sur ces normes.
- Support de la spécification de base OGC Catalog Service for the Web (OGC-CSW 2.0.1), basé sur le profil de norme ISO pour les applications. [En savoir plus](http://trac.osgeo.org/geonetwork/wiki/csw201)
- Configuration, plannification et suivi de récoltes via internet entre des noeuds GeoNetwork et des dossiers accessibles depuis internet [En savoir plus](http://trac.osgeo.org/geonetwork/wiki/harvesting)
- Support de thésaurus intégré dans l'éditeur de métadonnées et dans la fonction de recherche
- Installation, mises à jour et migrations simplifiées : fonctionnalités accessibles depuis la configuration web et l'application autonome [GeoNetwork Administration Survival](http://trac.osgeo.org/geonetwork/wiki/GAST) [Tool \(GAST\)](http://trac.osgeo.org/geonetwork/wiki/GAST)
- Support multi-langues amélioré avec une fonctionnalité de traduction en ligne pour les catégories, les régions, etc.

#### **Amélioration du [site communautaire](http://geonetwork-opensource.org/)**

Le site internet de la communauté a été déplacé sur un serveur telascience avec l'aide de John Graham. L'accent sera mis sur les utilisateurs de [Geo-](http://trac.osgeo.org/geonetwork/wiki/GeoNetwork)[Network](http://trac.osgeo.org/geonetwork/wiki/GeoNetwork) opensource. Il reste encore du travail à faire pour nettoyer le contenu et enlever celui liés aux développeurs.

Le site internet basé sur Plone a été mis à jour et le contenu déplacé. Le site permet maintenant d'avoir un contenu multi-langues, de faire des exports de pages en PDF, et d'obtenir une structure plus propre. Un Centre de Documentation et un Centre de Téléchargements forment la base du site internet.

Pour les développeurs, un site basé sur Trac <http://trac.osgeo.org/geonetwork> sera le site central, fournissant un mécanisme de suivi des bugs et un wiki. L'objectif est également de déplacer le dépot SVN vers ce serveur pour bénéficier de l'intégration de SVN avec Trac. Le contenu du site communautaire relatif aux développeurs sera déplacé ici.

#### **Le processus d'incubation de l'OSGeo**

Le projet travaille sur le prosessus d'incubation de l'OSGeo. La révision du code est terminée. Le site web a été mis à jour pour intégrer le lien avec l'OS-Geo. La révision des dépendances du logiciel est sur le point d'être terminée sans aucune difficulté en vue.

## **La direction de GeoTools**

Cet article a été rédigé pendant le premier trimestre 2007 et donne un aperçu du développement de la communauté et des objectifs de recherche *par Jody Garnett, traduit par Sidonie Christophe*

#### **Communauté d'utilisateurs**

GeoTools a de nouveau relancé la production mensuelle de versions majeures. La publication de ces versions régulières aide à la visibilité des progrès et à l'accessibilité à la communauté d'utilisateurs. Nous n'avons pas fait état de ceci, hormis dans la liste d'utilisateurs, car ces versions sont strictement réservées à un "accès anticipé".

 $-2.4-M0$  $-2.4-M0$  $-2.4-M1$  $-2.4-M1$ 

Nous avons aussi mis à jour notre page Web [Module](http://docs.codehaus.org/display/GEOTOOLS/Module+Matrix) [Matrix](http://docs.codehaus.org/display/GEOTOOLS/Module+Matrix) (ainsi que celle de nos politiques de développement) afin de mettre en évidence les différences de gestion des modules.

#### **Développement**

En ce moment nous travaillons à la fois sur plusieurs projets payés (avec des dates limite) et sur la présentation de Martin au groupe de travail sur la GeoAPI (rencontre OGC de cet été ?).

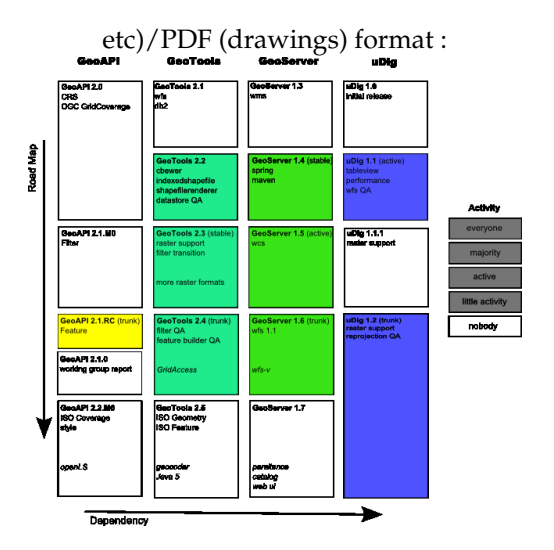

FIG. 1 – Le code couleur du diagramme ci-dessus est basé à la fois sur le projet concerné et l'activité de développement (l'intensité de la couleur indique le taux d'activité).

#### **Axes de développement**

Depuis le dernier trimestre 2006, les axes de développement des projets GeoTools et GeoServer ont été modifiés :

- [GEOT : Proposition de modification GeoTools](http://docs.codehaus.org/display/GEOT/GeoTools+change+proposal) Modifier l'API existante
- [GEOT : Gérer votre module](http://docs.codehaus.org/display/GEOT/Supporting+your+module) Ajouter un nouveau module à GeoTools
- [GEOS : GSIP 6](http://docs.codehaus.org/display/GEOS/GSIP+6+-+Track+GeoTools+Trunk) Suivez le tronc commun Geo-Tools

L'objectif des axes ci-dessus est d'obtenir une ramification uDig et GeoServer disponible, basée sur la version tronc commun GeoTools, sans laquelle nous ne sommes qu'une communauté de développement dispersée sur différentes versions (tendant certes toutes à être actives).

La modification d'un axe de développement a été planifiée :

– Quand l'accord d'un contributeur est disponible (après négociations avec l'Osgeo), nous demanderons à chaque développeur de signer quelque chose.

#### **Objectifs de recherche**

Il y a plusieurs pistes pour la recherche en cours, et quelques problèmes de conception non résolus.

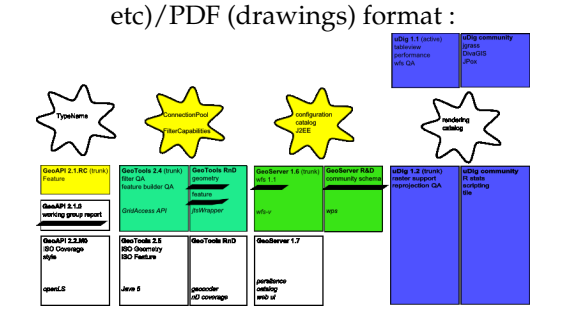

#### **Etapes de recherche**

Les projets GeoTools et GeoServer apportent quelques modifications de principe, en accord avec la recherche en cours.

– [GEOT : Créer votre propre module](http://docs.codehaus.org/display/GEOT/Creating+your+own+Module)

L'introduction d'un espace pour modules "non supportés" dans GeoTools est parvenu à rendre visible des recherches qui étaient jusque là "hors de vue, hors de pensée". Les projets uDig et GeoServer ont déjà des sections communautaires remplissant ces besoins.

#### **Dates limites connues**

Dans le diagramme ci-dessus, les dates limite connues sont soulignées.

Voici les dates qui ont été rendues publiques :

- Article GeoAPI pour le 11 Juin (code bloqué le 11 Mai)
	- Relecture de l'article pendant les [Ren](http://www.opengeospatial.org/event/0707tc)[contres du 9 Juillet](http://www.opengeospatial.org/event/0707tc) du groupe de travail
	- L'article doit être soumis le 11 Juin, dernier délai (cad un mois avant).
	- La dernière fois cet article a mis un mois à être finalisé, donc le code est bloqué le 11 Mai pour les besoins de l'article.
- Implémentation de GeoTools ISO Geometry pour mi-Mars.
	- jstWrapper ou Geometry peut être terminé suivant le soutien apporté
	- Le module ne sera peut-être pas inclus dans le téléchargement tant que Java 5 n'est pas disponible.

Le paragraphe suivant présente les objectifs de recherche uniquement (pas de version officielle requise) :

– GeoTools Feature / schéma de la communauté GeoServer pour mi-Mars

– l'implémentation sera disponible en tant que module non supporté, l'intégration se fera plus tard.

#### **Problèmes restants**

Les problèmes suivants sont listés comme des problèmes de conception auxquels il faut s'attaquer. Ces problèmes arrêtent souvent les travaux payés, mais par l'importance de la collaboration nécessaire se retrouvent sans financement spécifiques.

- **GeoAPI TypeName** Nous sommes coincés entre la définition ISO de GenericName (entre autres le Schéma dont les noms doivent être connus avant construction) et la nécessité d'avoir un "identifiant" rapide quand on recherche le contenu d'une entité. C'est un exemple de combinaisons de choix pour la facilité d'utilisation .. difficile à résoudre. La classe Java QName est un exemple d'un bon compromis (basé sur la même spécification ISO).
	- L'interface GeoAPI TypeName a été définie en suivant le format QName, entrant en conflit avec l'interface pour Generic-Name
- **GeoTools ConnectionPool** GeoTools commence à être utilisé dans des applications J2EE plus importantes, et ainsi, nous devons utiliser une recherche type JNDI pour nos DataSource (l'utilisation d'une ConnectionPool Oracle est la plus souvent demandée sur la liste utilisateur).
	- Nous avons besoin de définir une approche, de la documenter et de l'étendre aux datastores et aux plugins d'autorité des bases de données epsg.
- **GeoTools FilterCapabilities** Nous utilisons maintenant les interfaces filtres GeoAPI. L'interface "Function" ne fournit pas le nombre de paramètres requis ; l'information est récupérée comme une partie de l'information FilterCapabilities (que nous n'utilisons pas couramment).
	- Nous devons séparer la description des fonctions disponibles de la structure des données utilisée pour définir une expression.
- **GeoServer Persistence** La capacité de persistance de l'état de GeoServer (dans un fichier XML) est difficile à maintenir et non extensible.
- Nous avons plusieurs sources d'inspiration (utilisation de XML pour les technologies bean), quelques restrictions (permettant de la configuration programmatique) et quelques tests d'acceptation (aptitude à ajouter des éléments de configuration additionnels sans changer le modèle objet).
- **GeoServer Catalog** Un catalogue est utilisé pour gérer les connexions aux ressources, et permet des ajouts d'autres types de ressources dans le temps. L'approche existante (couper & coller) n'est pas bien adaptée à l'échelle de travail de GeoServer.
	- Nous devons ramener les interfaces Geo-Tools au même niveau que celles utilisées dans GeoServer et uDig. Il existe beaucoup d'exemples négatifs (sur ce que nous ne voulons pas faire) et quelques bonnes idées. GeoTools doit s'évertuer à construire un terrain minimum commun.
- **GeoServer J2EE** GeoServer doit devenir une meilleure aplication J2EE.
	- Faites attention aux DataSources renvoyées via une recherche JNDI
	- Configuration du support externe et clustering
- **uDig Rendering** Le système de rendu de uDig ayant été suffisamment utilisé en conditions réelles, nous pouvons commencer à le simplifier de façon expérimentale. Selon les limites que l'on se pose, nous sommes capables d'ajouter de l'OpenGL à notre liste de cibles (SWT et AWT sont supportés à présent).
	- Même si le travail pourrait être rétribué dans GeoTools, nous devons nous assurer qu'il y a une bonne raison (mesurée en développeurs) de rendre cet effort valable.
- **uDig Catalog** Le système de catalogue de uDig ayant été suffisamment utilisé en condition réelles, nous pouvons commencer à le simplifier de fa $\tilde{A}$ ğon expérimentale.
	- Même si le travail pourrait être rétribué dans GeoTools, nous devons nous assurer qu'il y a une bonne raison (mesurée en développeurs) de rendre cet effort valable.

# **GRASS GIS**

*par Markus Neteler, traduit par Yves Jacolin*

#### **À propos de GRASS**

GRASS (Le Système de Gestion d'Analyse de Ressources Géographique - Geographic Resources Analysis Support System) est un SIG vecteur et raster, un système de traitement d'image, un système de production graphique, et un système de modelisation spatiale. Il contient de nombreux modules pour la manipulation des données raster et vecteur le rendu des images à l'écran ou sur papier, traitement et géocodage des images multispectrales, et la gestion des attributs. Il est publié sous la licence GNU General Public. GRASS est écrit en langage C avec une interface prototype GRASS-SWIG et plusieurs applications WebSIG basées sur Python. Les fonctionnalités de gestion de données incluent aussi la modélisation de raster 3D (voxel) ainsi que l'analyse de réseau vectoriel. À travers l'interface R, des analyses de géostatistiques peuvent être réalisées. GRASS est un logiciel multi-plateforme fonctionnant sous Linux, MacOS X, les Unix compatibles Posix et MS-Windows (via Cygwin, et une majeure partie fonctionne aussi nativement).

### **Événements récents**

- Printemps 2006 : Expertise Qualité de GRASS (QA) navigateur du code source en ligne
- 22 fév. 2006 : Publication de GRASS GIS 6.0.2 version de correction de bug
- 12 avril 2006 : Version expérimentale native winGRASS 6 dans QGIS
- 11 Août 2006 : Version GRASS 6.1.0 publiée c'est une version de test
- 31 Oct 2006 : Version GRASS 6.2.0 publiée La version stable est publiée
- 12 Déc 2006 : Version GRASS 6.2.1 publiée Cette version corrige plusieurs bugs découverts dans le code source de la 6.2.0
- 20 Déc 2006 : Newletter GRASS GIS / OS-Geo publiée - Le premier volume combiné de GRASS-News et OSGeo-News est disponible
- 10 Feb 2007 : les binaires de GRASS GIS 6.2.1 winGRASS/Cygwin sont disponibles
- 12 Feb 2007 : Nouveau tracker de bug et de fonctionnalité pour GRASS - basé sur Gforge
- Rencontre des Utilisateurs italiens de GRASS et GFOSS - Le salon des utilisateurs de GRASS et GFOSS, Palerme (Italie), 14-16 Fév. 2007

#### **En développement**

En plus de nombreuses corrections de bug et de tests poussés, plusieurs projets majeurs sont en cours :

- finalisation du port natif de winGRASS
- Publication de GRASS GIS 6.3.0 [\(Brouillon de](http://grass.itc.it/announces/announce_grass630.html) [l'annonce\)](http://grass.itc.it/announces/announce_grass630.html)
- nouvelle interface graphique utilisateur basée sur python en progression
- travail lié au processus d'incubation de l'OS-Geo (vérification du code et ajout des énoncés de copyright manquant)

#### **Statistiques**

- Durant les trois premiers mois de 2007, les [stas](http://grass.itc.it/webalizer/)[tiques du serveur principal](http://grass.itc.it/webalizer/) indiquent (il y a plus que 20 sites miroirs, non inclus ici) :
	- plus de 5000 téléchargements du code source de GRASS 6.2.1
	- plus de 2000 téléchargements de MS-Windows/Cygwin
	- plus de 1000 téléchargements pour Linux
	- 11100 téléchargements du jeu de données échantillon Spearfish
- La liste de diffusion [grassuser](http://grass.itc.it/mailman/listinfo/grassuser)
	- plus de 800 membres
	- moyenne de 15 messages par jour
- La liste de diffusion [grass-dev](http://grass.itc.it/mailman/listinfo/grass-dev)
	- plus de 450 membres
	- moyenne de 20 messages par jour
- Il existe 12 listes additionnelles et plusieurs listes d'utilisateurs nationales sur GRASS
- Durant les 8 derniers mois, toutes les 1.16 heures, une contribution est apportée au dépôt du code source de GRASS [\(source\)](http://cia.vc/stats/project/GRASS)
- Plus de statistiques utiles peuvent être trouvées sur le site Ohloh : [http://www.ohloh.](http://www.ohloh.net/projects/3666) [net/projects/3666](http://www.ohloh.net/projects/3666)

# **Mise à jour du projet Mapbender**

*par Christoph Baudson, traduit par Cyril de Runz*

#### **À propos de MapBender**

[MapBender](http://www.mapbender.org/) est le logiciel et portail web dédié au traitement des données géographiques ayant une architecture OGC Web Service (OWS). Le logiciel fournit des technologies internet pour le traitement des

services de données spatiales programmés en PHP, Javascript et XML. Il procure, de même, un modèle de données et des interfaces pour la visualisation, la navigation et l'interrogation de services de cartographie conforme aux standards OGC. La structure de Mapbender offre, de plus, des services d'authentification et d'autorisation, des fonctionnalités de proxy OWS, des interfaces de gestion pour les utilisateurs, les groupes ainsi que pour l'administration des services dans des projets WebSIG.

#### **Événements récents**

#### **Janvier 2007**

- sortie de la version candidate Mapbender 2.4.1
- adoption des conventions de codage
- création des modules maintainers, personnes chargées du suivi des bugs, de la documentation, etc. sur un module

#### **Février 2007**

- nouveau gestionnaire de suivi des problèmes
- établissement d'une version propriétaire

#### **Mars 2007**

- conférence hebdomadaire des développeurs sur IRC
- Mapbender 2.4.1
- rencontre des développeurs en face-à-face à Berlin

#### **Nouvelles caractéristiques de Mapbender**

- **Nouveaux outils d'administration** : manipulation des metadonnées, nouvelles interfaces d'administration.
- **Nouveau module d'arborescence** : amélioration de l'utilisabilité par la centralisation des contrôles au sein d'un unique module. Les contrôles dans des fenêtres pop-up sont désormais obsolètes. Possède aussi un indicateur de statuts des WMS.
- **Recherche dans les métadonnées** : une recherche textuelle dans les métadonnées et les mots clés de la couche WMS. Récupérer une couche simple ou un WMS grâce à une requête AJAX.
- **Amélioration des possibilités de configuration de WFS-T** : une meilleure interface utilisateur pour faciliter et enrichir les manipulations de données WFS-T.
- **Amélioration du module de numérisation** : un design complètement nouveau suivant une ap-

proche AJAX. Amélioration de l'utilisation et des performances.

#### **Développements futurs**

- **Intégration d'OpenLayers** : une intégration d'OpenLayers comme module optionnel de Mapbender est prévue pour 2007.
- **Amélioration de la numérisations et des WFS-T** : manipulation des géométries complexes.
- **Utilisation large des technologies AJAX, JSON et OO** : amélioration de modules d'interfaces pour faire justice au large évolution du public.
- **Evaluation des garnitures des algorithmes** : A cause de la minimisation du trafic, il existe peu commentaires dans le code source. Dans le futurs, JSDoc et PHPDoc seront utilisés pour commenter. Le problème du trafic sera résolu par l'extraction des commentaires antérieurs au déploiement et en complétant le JS-code.

#### **Statistiques**

– **Croissance de la participation à la liste de diffusion des développeurs** : 2006 S3 : 40 posts, 2006 S4 : 121 posts, 2007 S1 : 209 posts (jusqu'au 19 mars)

Jetez un oeil aux statistiques de Mapbender sur Ohloh. En voici quelques extraits :

- **Valeur du projet** : \$2,436,378. "Ce calculateur estime le coût salarial d'une équipe pour écrire ce projet en partant à zéro."
- **17 développeurs** : "Durant les douze derniers mois, 10 développeurs ont contribué à Mapbender en produisant du nouveau code. C'est une équipe relativement importante, qui propulse le projet dans le top 5% de tous les projets pour Ohloh. Pour cette statistique, Ohloh ne considère que les changements récents du code. Depuis le début du projet, 17 developpeurs y ont participé."
- **Croissance de l'activité** : "Durant les douze derniers mois, Mapbender a connu une substantielle augmentation de son activité. Ceci est probablement significatif de la croissance de l'intérêt général pour ce projet et que la communauté de l'OpenSource a adopté ce projet."

# **Mise à jour du projet MapBuilder**

Direction stratégique de mars 2007 *par Cameron Shorter, traduit par Yves Jacolin*

#### **Status**

MapBuilder est un client de cartographie puissant, conforme aux standards et libre qui fonctionne dans un navigateur Internet. Il affiche des cartes raster à partir de serveur WMS, Google maps et autres, et des couches vectorielles à partir de serveur WFS, GeoRSS et GML. Il offre même la fonctionnalité d'édition par WFS-T. MapBuilder est souvent décrit comme une boîte à outils basée sur Internet, ou un framework, qui permet aux développeurs d'insérer une sélection de widgets dans une page web. Par exemple, le panneau de cartes (MapPanes), la liste des fonctions (FeatureLists), des outils de navigation, des éditeurs de style et d'autres encore.

L'année dernière, les trois clients de cartographie leader, Mapbuilder, OpenLayers et MapBender ont travaillé activement ensemble partageant des idées et du code. En particulier, OpenLayers est en train d'être inclu dans Mapbuilder comme un moteur d'affichage. Notre dernière version, mapbuilder-1.5apha1 inclut un affichage par OpenLayers et notre prochaine version complètera l'intégration en liant les outils Mapbuilder et OpenLayers.

OpenLayers se focalise sur l'affichage de la carte. Mapbuilder étend cela pour offrir des widgets supplémentaires comme l'éditeur de la Description du style des couches (SLD), Les services de cartographie sur Internet des séries temporelles, le traitement des documents de contexte des cartes sur Internet (WMC) et plus.

Les développeurs de Mapbuilder contribuent maintenant au code d'OpenLayers lors de l'ajout des fonctionnalités de base de cartographie.

Fusionner les codes entre les projets est délicat autant émotionnellement que techniquement. Le catalyseur pour la fusion entre Mapbuilder/Open-Layers était qu'il y avait quatre projets différents pour développer l'affichage de vecteur en utilisant SVG/VML fin 2006. Après une discussion nous sommes tombé d'accord sur une même base de code. Cela signifiait que chacun de nous devez jeter environ les 3/4 de notre code. À court terme, cela signifiait des efforts supplémentaires de nous tous, mais à long terme, nous bénéficieront tous de cette fusion. Nous aurons plus de développeurs pour maintenir le même code de base et des utilisateurs moins perdu lorsqu'ils choisiront un client.

Les développeurs qui jettent du code ressentent une grosse perte de status et de crédibilité. Le mérite va à ceux qui ont été assez flexibles pour jeter leur code ainsi qu'aux développeurs qui ont généreusement remercié les travaux passés.

En interne, Mapbuilder stocke ses données spatiales dans un document Context. Initialement, nous utilisions un document Web Map Context (WMC) qui décrit une liste de couches WMS. Cependant, le WMC ne vous autorise pas à insérer d'autres couches, comme WFS, GML, GeoRSS, Google Maps, etc.

Dans mapbuilder-1.5alpha1 nous gèrons les Context OWS (pour l'instant un document en état 'Brouillon' de l'OGC) qui étend le WMC pour inclure de multiples types de couches. Cela améliore la structure de nos fichiers de codes et de configuration, tout en continuant avec la gestion des standards de l'OGC. La branche 1.5 sera stabilisé dans les tous prochains mois avec des versions candidates et la version finale.

Mapbuilder a réussi la procédure d'incubation de la Fondation Open Source Géospatiale (OSGeo) en octobre 2006 devenant le second et le plus récent projet à y parvenir. La procédure a été un processus très long impliquant un audit du code et une remise en ordre des procédures de développement. Cependant, comparé aux autres projets en court d'incubation, Mappbuilder est jeune et a beaucoup moins d'historique à fouiller, ce qui explique pourquoi il est l'un des premiers projets à être intégré (après Mapbender).

L'association avec OSGeo a été un mouvement positif pour la popularité de Mapbuilder. Les téléchargements de Mapbuilder ont doublé dans le mois qui ont suivi la création de l'OSGeo avec Mapbuilder comme un des projets de la fondation.

En résumé, Mapbuilder continue à avoir une large base d'utilisateurs et de développeurs, il a une base de code stable, de bonnes procédures de développement, un futur sain est devant lui.

#### **Mesure des téléchargements**

Ce graphique montre un accroissement uniforme de l'intérêt depuis le démarrage du projet, avec un doublement du nombre de téléchargements lors de la création de l'OSGeo (avec Mapbuilder comme projet fondateur) en mars 2006. Il y a eut un creux à Noël 2006, puis un retour en début 2007 (le visualisateur gml et mapbuilder-1.5alpha1 ont été sortie à la fin du mois de décembre 2006).

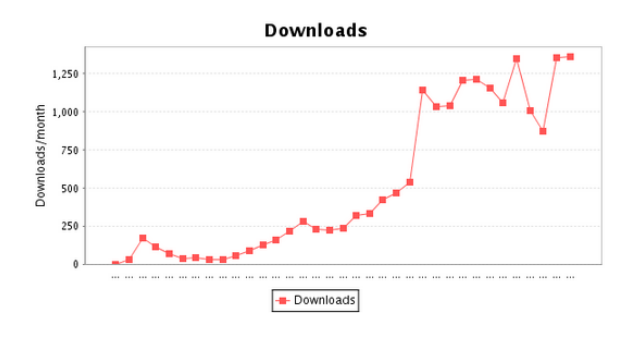

#### **Mesure des commit dans Subversion**

Ce graphique récupère le nombre de ligne de code dans le dépôt de Mapbuilder. Le graphique montre que Mapbuilder a beaucoup grossi depuis décembre 2003. Nous avons un support conséquent de la part de la communauté des développeurs qui inclu un coeur constant, ainsi qu'un nombre de nouveaux développeurs qui rejoinent la communauté, développent un temps et s'en vont.

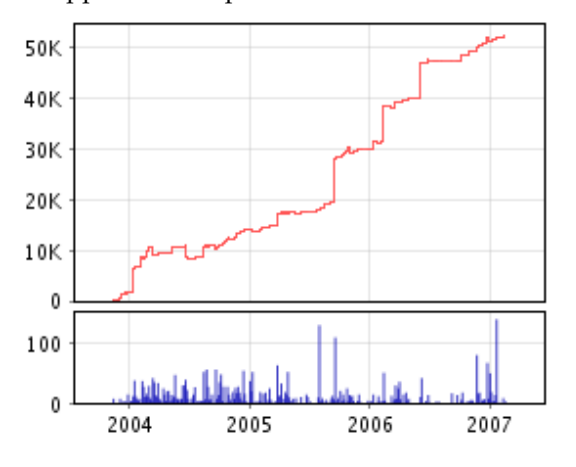

FIG. 2 – Source data [http://fisheye.codehaus.](http://fisheye.codehaus.org/browse/mapbuilder/trunk/mapbuilder/mapbuilder/lib) [org/browse/mapbuilder/trunk/mapbuilder/](http://fisheye.codehaus.org/browse/mapbuilder/trunk/mapbuilder/mapbuilder/lib) [mapbuilder/lib](http://fisheye.codehaus.org/browse/mapbuilder/trunk/mapbuilder/mapbuilder/lib)

#### **Mesure du trafic des emails**

Ce graphique montre le nombre mensuel d'email sur les listes des développeurs et des utilisateurs. Les emails des développeurs explosent fin 2005, début 2006 pendant le développement de la version 1.0 avant de revenir au niveau précédant. La stabilisation du trafic email peut être mise sur le compte de plusieurs éléments :

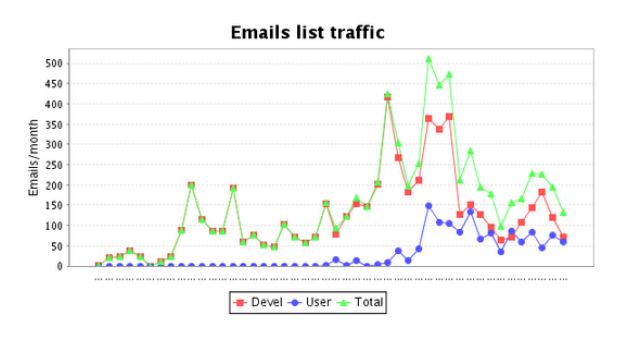

- 1. Un effort important a été réalisé sur la documentation. Souvent les réponses des questions de débutants renvoient vers la documentation existante. Cela ne signifie pas que notre documentation est merveilleuse, elle s'est juste améliorée.
- 2. Le travail sur le rendu vecteur réalisé depuis mi-2006 a été réalisé en conjonction avec des développeurs externes. Une grande partie des échanges s'est déplacée vers d'autres listes ou les canneaux IRC (En particulier irc ://freenode.net#openlayers)
- 3. Avril Octobre 2006, une part importante de l'effort des développeurs s'est focalisée sur l'obtention de la graduation de l'OSGeo plutôt que dans le développement. Une chute dans l'activité des mails sur ces derniers mois est probablement dû à cela.

#### **Mesure du téléchargement du visualiseur GML**

En décembre 2006, nous avons sortie la version du visualiseur GML de Mapbuilder qui peut être distribué avec un jeu de données GML. Il a été distribué sur un CD en tant que "artefacts" de l'Open Geospatial Consortium Testbed 4. Il a été également rendu disponible au téléchargement et les statistiques sont disponibles ci-dessous. Le nombre de téléchargements est le 1/10e des téléchargements de mapbuilder-libs ce qui suggère que le marché cible a obtenu leur visualisateur GML du CD ou que les personnes sont plus intéressés par d'autres fonctionnalités de Mapbuilder.

> **Date Téléchargements** Dec-06 75  $\sqrt{2}$

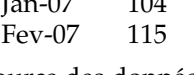

Source des données : [8](#page-11-0)

<span id="page-11-0"></span><sup>8</sup>Téléchargement du visualiseur GML : [http://sourceforge.net/project/stats/detail.php?group\\_id=35246&ugn=](http://sourceforge.net/project/stats/detail.php?group_id=35246&ugn=mapbuilder&type=prdownload&mode=alltime&package_id=116388 ) [mapbuilder&type=prdownload&mode=alltime&package\\_id=116388](http://sourceforge.net/project/stats/detail.php?group_id=35246&ugn=mapbuilder&type=prdownload&mode=alltime&package_id=116388 )

### **À propos de l'auteur**

Cameron Shorter fait parti du Comité de Gestion du Projet Mapbuilder.

# **MapGuide Project Update**

*par le comité de direction du projet MapGuide, traduit par Gwenael Bachelot*

#### **À propos de MapGuide**

MapGuide Open Source est une plate-forme évoluée pour le développement d'applications web géospatiales, permettant la publication et la mise à jour de données. MapGuide est très flexible : multi plateforme (Windows et Linux) et multi langages (PHP, Java, et ASP.Net). MapGuide intègre une puissante API géospatiale de traitement, et un grand nombre de formats de sortie, comme des formats images (PNG, JPG, etc.), WMS, WFS, et KML. De plus, en exploitant la bibliothèque Open Source d'abstraction d'accès aux données FDO, MapGuide peut accéder à plusieurs sources de données comme MySQL, PostGIS, Oracle, ArcSDE, fichiers Shape, SDF, WMS, WFS, et de nombreux formats d'images.

#### **Événements récents**

Depuis les débuts de ce projet, on recense plusieurs événements significatifs :

- Novembre 2005
	- Autodesk annonce la mise à disposition en open source du code source du nouveau MapGuide.
	- Sortie de la pré-version de MapGuide Open Source (sous le nom MapServer Enterprise, qui sera ensuite modifié).
- Février 2006
	- Le code de MapGuide est mis à disposition à travers l'OSGeo (Open Source Geospatial Foundation).
	- Sortie de MapGuide Open Source 1.0.0
	- L'équipe de développement de MapGuide commence à utiliser des mécanismes publics de suivi des problèmes et de remontée d'informations par les utilisateurs.
- Juillet 2006
	- Sortie de MapGuide Open Source 1.0.1
- Septembre 2006
	- Le passage en revue de la provenance du code source est terminée.
- Octobre 2006
	- Sortie de MapGuide Open Source 1.0.2
	- Le comité de direction du projet Map-Guide Open Source est créé. MapGuide Open Source est maintenant contrôlé par un groupe de développeurs et d'utilisateurs, dont la majorité d'entre eux ne sont pas des employés Autodesk.
	- La première RFC (Request For Change - demande d'évolution) est publiée pour évaluation.
- Janvier 2007
	- Sortie de MapGuide Open Source 1.1.0
	- Le fournisseur open source Raster GDAL remplace le fournisseur Raster Autodesk propriétaire.
	- Un outil de suivi (Trac) est mis en place. Cet outil permet aux utilisateurs de soumettre des bugs et des demandes d'amé**liorations**
- Mars 2007
	- MapGuide a passé le processus d'incubation de l'OSGeo, en montrant le niveau requis de participation, de liberté sur la propriété du code source et d'usage des méthodologies standard de développement open source.

#### **En développement**

Ces derniers mois, plusieurs fonctionnalités nouvelles ont été ajoutées à MapGuide Open Source.

- Publication native au format KML, avec le support des polygones (régions), de l'affichage en fonction du niveau de zoom, et de l'extrusion.
- Introduction d'un moteur de symbologie très paramétrable, autorisant des styles complexes pour les points et les lignes.

#### **Statistiques**

- Durant les trois premiers mois de 2007, les statistiques de téléchargement montraient approximativement :
	- 2 300 téléchargements de la version Windows
	- 900 téléchargements de la version Linux
- 1 200 téléchargements des exemples pour les développeurs PHP
- 1 200 téléchargements des exemples pour les développeurs .Net
- 750 téléchargements des exemples pour les développeurs Java
- Liste de diffusion mapguide-users
	- 470 membres
	- Une moyenne de 20 messages/jour
- Liste de diffusion mapguide-internals (développement du moteur)
	- 130 membres
	- Une moyenne de 8 messages/jour
- 17 RFCs (Requests for Change demande d'évolution) soumises et adoptées
- Des statistiques plus utiles sont disponibles sur le site sur le site Ohloh : [http://www.ohloh.](http://www.ohloh.net/projects/4656) [net/projects/4656](http://www.ohloh.net/projects/4656)

# **Projet MapServer**

*par Daniel Morissette, traduit par Yves Jacolin*

# **À propos de MapServer**

[MapServer](http://mapserver.gis.umn.edu/) est un environnement de développement pour construire des applications et des services de cartographie sur Internet. Il est rapide, flexible et sûr, il peut être intégré à n'importe quel environnement SIG. Il gère beaucoup de formats de données spatiales courants incluant les services web de l'OGC.

MapServer propose MapScript, un puissant environnement de script, qui gère PHP, Python, Perl, C#, Java, etc. L'utilisation de MapScript rend la création d'applications web géospatiales complexes facile et rapide.

#### **Événements récents**

#### **Octobre 2006**

– Sortie de la version 4.10.0 de MapServer

#### **Février 2007**

– Sortie de la version 4.10.1 de MapServer

#### **Développements futurs - MapServer 5.0**

L'équipe de développement de MapServer prévoie de sortir de la version 5.0 pour la fin de l'été 2007. La [plannification de la version 5.0](http://mapserver.gis.umn.edu/development/release_plans/mapserver_5_0) décrit un certain nombre de mises à jour prévues, incluant :

- Gestion de la bibliothèque AGG, un moteur de rendu nouveau et perfomant comme alternative à GD
- Mise à jour de la gestion de WMS à la version 1.3.0
- Amélioration de la gestion du Serveur SOS de l'OGC
- Nouvelle gestion de l'OWS common de l'OGC en version 1.0.0
- Possiblité de créer des graphiques dynamiquement
- Prioritisation des étiquettes
- Corrections de la gestion de la mémoire de MapScript
- Restructuration du mécanisme de rendu des LOG/DEBUG
- ... et beaucoup d'autres choses ...

#### **Statistiques**

**Statistiques de la liste Mapserver-Users list** (pour le premier trimestre 2007) :

- Nombre d'inscrit : 2 344
- Nombre de pays représenté : 67 (Sur tous les continents sauf l'Antartique)
- Nombre de message par mois : 415 (moyenne pour Janvier-Mars 2007)

Jetez aussi un oeil sur les statistiques de développement de MapServer sur [Ohloh.](http://www.ohloh.net/projects/3692) En voici quelques aspects :

- **27 développeurs :** Sur les 12 derniers mois, 12 développeurs ont contribué à l'ajout de code nouveau à MapServer. C'est une équipe relativement grande, mettant ce projet dans le top 5% de toutes les équipes de projet sur Ohloh. Pour cette mesure, Ohloh a uniquement considéré les changements récents du code. Sur l'historique complet du projet, 27 développeurs ont contribué.
- **Mature, base du code bien établie :** Les premières lignes du code source ont été ajouté à MapServer en 2000. C'est une période d'activité relativement longue pour un projet open source et cela peut être un très bon signe. Un long historique du contrôle des sources tel que celui-ci indique que le projet a assez de mérite

pour pouvoir capter l'intérêt des contributeurs sur une longue période. Cela indiquerait une base du code relativement mature et dépourvue de bug et serait le signe d'une équipe de développement organisée et dédiée.

**Remarque :** Le code source de MapServer est en réalité plus vieux que l'historique du contrôle des sources. le projet a démarré autour de 1996 mais l'utilisation de CVS a débutée en 2000.

# **Mise à jour du projet Quantum GIS**

*Gary Sherman, traduit par Cyril de Runz*

#### **Version actuelle et développements futurs**

L'équipe de développement de QGIS a sorti la version 0.8.0 le 29 décembre 2006 à l'issue d'une longue période de développement. La majorité du temps a été dépensée au portage de la base du code de Qt 3.3 à Qt 4.2.x. Cet effort accompli, le projet va produire des versions à une fréquence plus actuelle. La version 0.8.1 est prévue pour la fin du premier trimestre 2007. Pendant la phase préliminaire de résolution des bugs, il y aura quelques améliorations mineures, incluant un ensemble élargi d'outils dans la boite à outils "GRASS toolbox".

#### **Modifications au niveau du système de construction**

Le projet QGIS a migré vers l'utilisation de CMake plutôt que celle des GNU autotools. Cela deviendra officiel avec la version 0.9 mais les changements ont d'ors et déjà été reportés sur la branche 0.8.1. CMake a prouvé sa facilité d'utilisation, sa souplesse et les résultats donnent des temps de compilations du code de base de QGIS vraiment plus rapides.

#### **Qu'est ce qui est en cours dans la version 0.9**

Dans la version 0.9, les liaisons Python sont inclues dans la plupart des classes de l'API de QGIS. Cela signifie que vous pouvez écrire à la fois des plugins et des programmes pour station autonome en utilisant Python et PyQt. De nombreuses personnes développent d'ors et déjà des plugins. D'ailleurs, les fameux "Tim Sutton C++ tutorials" ont aussi été adaptés pour Python par Martin Dobias. Regardez sur le blog dédié à QGIS<sup>[9](#page-14-0)</sup> pour rechercher les tutoriels et plus d'informations.

Il y a un nombre d'évolutions substantielles dans la version 0.9, notamment un effort appuyé sur le support d'utilisation des bibliothèques QGIS pour vos projets de programmation. L'équipe de développement travaille toujours sur les derniers détails de la version 0.9. Veuillez regarder le site web pour plus d'informations sur l'état des travaux.

Si vous êtes aventuriers, vous pouvez essayer les nouvelles fonctionnalités ainsi que l'outil Python. Pour cela, vous devez tester les derniers développements du code (qui sont donc instables) en utilisant  $le$  svn  $10$ .

#### **QGIS entre dans l'OSGeo**

QGIS a postulé et a été accepté dans le processus d'incubation de l'OSGeo en février dernier. Une élection au sein de la communauté a indiqué que la majorité des personnes était en faveur de cette adhésion. Actuellement, la phase de travail avec un mentor OS-Geo afin de devenir un projet OSGeo à part entière a commencée.

<span id="page-14-0"></span> $^{9}$ qgis blog : <http://blog.qgis.org>

<span id="page-14-1"></span><sup>10</sup>qgis svn : [https://svn.qgis.org/repos/qgis/trunk/qgis]( https://svn.qgis.org/repos/qgis/trunk/qgis)

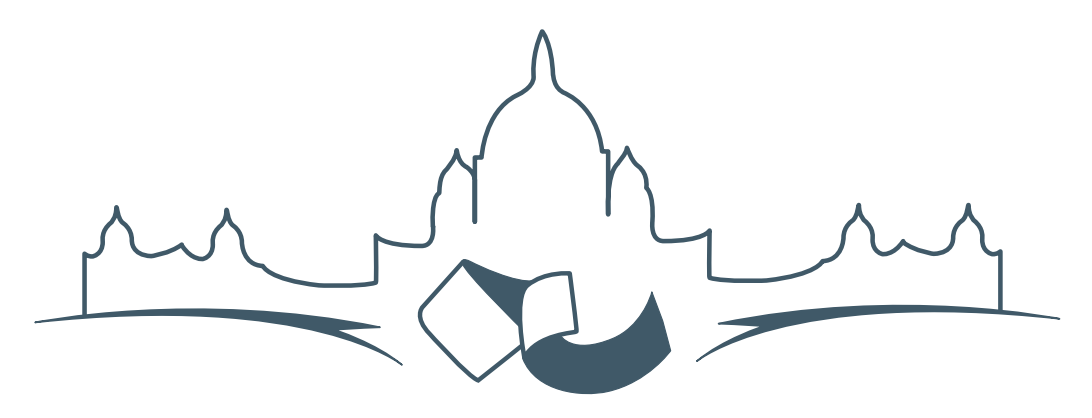

**2007 FREE AND OPEN SOURCE SOFTWARE FOR GEOSPATIAL (FOSS4G) CONFERENCE** VICTORIA CANADA \* SEPTEMBER 24 TO 27, 2007

# **FOSS4G - Ouverture des Inscriptions à la Conférence**

Nous sommes heureux de vous annoncer l'ouverture des inscriptions en ligne à la Conférence Free and Open Source Software for Geospatial 2007 (FOSS4G 2007). FOSS4G est l'évènement annuel qui réunit les personnes et les sociétés qui créent, utilisent, et gèrent des logiciels géospatiaux open source. Inscrivez-vous dès maintenant en ligne.<sup>[11](#page-15-0)</sup>

Inscrivez-vous avant la date limite du 27 Juillet, pour économiser sur les frais d'inscription ! Tirez profit de l'opportunité que FOSS4G 2007 vous offre, de construire un réseau avec les autres professionnels des données géospatiales, de renouveler d'anciennes relations, et d'en créer de nouvelles.

Pour les dernières mises à jour, l'inscription et/ou la soumission d'une présentation, visitez le site web de la conférence.<sup>[12](#page-15-1)</sup>

#### **OPPORTUNITES D'EXPOSITION & DE SPON-SORING**

Concernant les opportunités d'exposition et de sponsoring, lisez la page des partenaires  $13$  ou

<span id="page-15-1"></span><sup>12</sup>Site web de la conférence : <http://www.foss4g2007.org/>

contactez Paul Ramsey, Président de la Conférence par email.<sup>[14](#page-15-3)</sup>

#### **SOUMETTRE UNE PRESENTATION**

Vous pouvez soumettre une présentation en ligne.[15](#page-15-4) La date limite pour les soumissions est le 29 Juin 2007.

Les présentations FOSS4G durent 25 minutes, avec 5 minutes de questions/réponses à la fin. Les présentations concernent l'utilisation ou le développement de logiciels géospatiaux opensource. Tout le monde peut soumettre une proposition de présentation et participer à la conférence comme présentateur. Plus d'informations sont disponibles sur la page des présentations sur le site web.

Nous espérons vous voir à Victoria, au Canada en Septembre !

<span id="page-15-0"></span><sup>11</sup>Inscription en ligne : <http://www.foss4g2007.org/register/>

<span id="page-15-2"></span><sup>13</sup>Page des partenaires : <http://foss4g2007.org/sponsors>

<span id="page-15-3"></span><sup>14</sup>Email Paul Ramsey : [pramsey@foss4g2007.org](mailto:pramsey@foss4g2007.org)

<span id="page-15-4"></span><sup>15</sup>Soumettez une présentation sur <http://www.foss4g2007.org/presentations/>

**Rédacteur en chef :** Tyler Mitchell - [tmitchell AT osgeo.org](mailto:tmitchell AT osgeo.org)

**Rédacteur, Actualité :** Jason Fournier

**Rédactrice, Étude de cas :** Micha Silver

**Rédacteur, Zoom sur un projet :** Martin Wegmann

**Rédacteur, Étude d'intégration :** Martin Wegmann

**Rédacteur, Documents de programmation :** Landon Blake

**Remerciements** Tous les relecteurs & le project Actualités de GRASS

Le *journal de l'OSGeo* est une publication de la *Fondation OSGeo*. La base de ce journal, les sources du style  $LATEX2$ <sub>c</sub>ont été généreusement fournit par l'équipe éditoriale de l'actualité de GRASS et R.

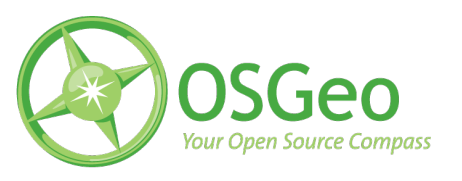

This work is licensed under the Creative Commons Attribution-No Derivative Works 3.0 License. To view a copy of this licence, visit :

<http://creativecommons.org/licenses/by-nd/3.0/> or send a letter to Creative Commons, 171 Second Street, Suite 300, San Francisco, California 94105, USA.

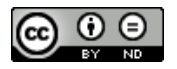

All articles are copyrighted by the respective authors. Please use the OSGeo Journal url for submitting articles, more details concerning submission instructions can be found on the OSGeo homepage.

Journal en ligne : <http://www.osgeo.org/journal>

Site de l'OSGeo : <http://www.osgeo.org>

Contact postal pour l'OSGeo, PO Box 4844, Williams Lake, British Columbia, Canada, V2G 2V8

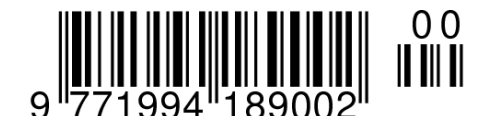

**ISSN 1994-1897**